The book was found

# **Java Application Development On Linux**

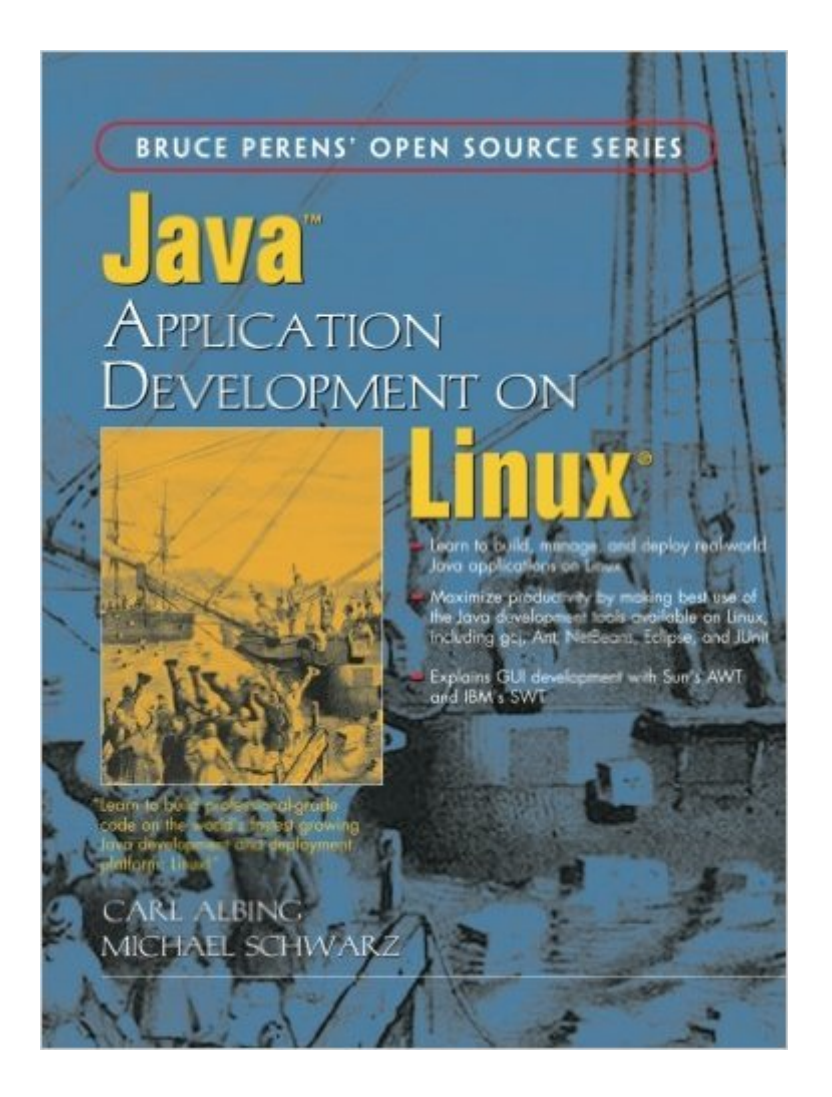

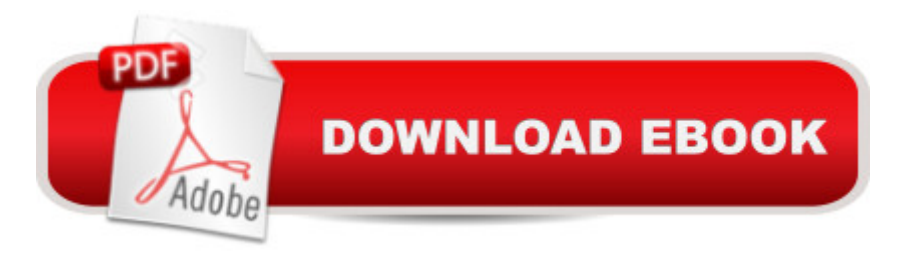

## **Synopsis**

Linux is the fastest-growing Java development platform because it saves money and time by serving as a platform for both development and deployment. But developers face significant platform-specific challenges when managing and deploying Java applications in a controlled production environment. Written for Java and Linux developers alike, Java™ Application Development on Linux® is the hands-on guide to the full Java application development lifecycle on Linux. Determined to spare other developers hours of trial and error, Albing and Schwarz demonstrate the platform, tools, and application development by showing realistic, easy-to-follow examples. After a simple command-line application introduces basic tools, this program leads readers through business-logic object analysis, database design, Java servlet UIs, Java Server Pages (JSP) UIs, Swing GUIs, and Standard Widget Toolkit (SWT) GUIs. Scaling up to the enterprise level provides the opportunity to use both the JBoss Application Server and the Apache Geronimo Application Servers, and Enterprise JavaBeans (EJB). Readers learn how to Use development tools available on Linux, such as the GNU Compiler for Java (gcj), Ant, the NetBeans IDE, IBM's Eclipse Java IDE, JUnit, and SunONE Studio Develop business logic layers using Java DataBase Connectivity (JDBC) Add a Web interface using servlets and JSPs Add a GUI using Sun&#39:s Abstract Window Toolkit (AWT) and IBM&#39:s SWT Deploy EJBs in Linux The authors conclude by demonstrating how a hierarchy of budgets can be created, tracked, and shared with Concurrent Versions System (CVS). A companion Website includes all source code and a link to each tool described. Java™ Application Development on Linux $\hat{A} \otimes$  can propel you from a standing start to the full-speed development and deployment of Java applications on Linux.

### **Book Information**

Paperback: 600 pages Publisher: Prentice Hall; 1 edition (December 2, 2004) Language: English ISBN-10: 013143697X ISBN-13: 978-0131436978 Product Dimensions: 7 x 1.2 x 9.2 inches Shipping Weight: 1.9 pounds (View shipping rates and policies) Average Customer Review: 4.0 out of 5 stars  $\hat{A}$   $\hat{A}$  See all reviews  $\hat{A}$  (9 customer reviews) Best Sellers Rank: #2,994,803 in Books (See Top 100 in Books) #44 in $\hat{A}$  Books > Computers & Technology > Operating Systems > Linux > Applications #483 in  $\hat{A}$  Books > Computers &

Technology > Operating Systems > Linux > Programming #2666 in $\hat{A}$  Books > Textbooks > Computer Science > Operating Systems

#### **Customer Reviews**

Java and Linux have come a long way since their respective introductions. Java is a serious contender as a platform for application development on the web, while Linux is widely regarded as an excellent platform for developing applications. For those who haven't kept current with Java development since the heady days of applet development, the myriad of Java technologies can look like a morass of car parts, musical genres, and acronyms. Java Application Development on Linux helps make sense of the current Java technologies and developments, while ensuring that the reader uses Open Source technologies as much as possible from start to finish.Part one of Java Application Development on Linux covers the Linux and Java foundations used in the rest of the book. Chapter one covers the fundamentals of UNIX and Linux by introducing Standard I/O, Pipes, Environment Variables, and rudimentary commands such as ls, find, chmod, tar, and man. Next, the authors introduce the venerable vi editor. The basic moves of vi are explained as well as regular expressions. (Lest other editor afficianados complain, other editors, as well as sed, are introduced, but not fully covered). Chapter 3 is a whirlwind tour of the fundamentals of Java and Object Oriented programming. This chapter is an admirable distillation of the concepts of Java, but by no means will it teach a rank beginner all of the points needed for full Java proficiency. Chapter 4 ties the first three chapters together by creating a simple Java program, compiling it, and reditecting input streams into the compiled program. The latter part of the chapter deals with incorporating environment variables into Java code using getProperties() and getproperty(), and with executing code via the Runtime class.

Java was developed to be a cross-platform language. "Write Once, Run Anywhere" is the slogan, and an admirable ideal to attempt to reach. So when I first saw the title of the book Java Application Development on Linux, I expected to find descriptions of some idiosyncrasies in the Linux environment that affected the "Run Anywhere" part of the equation. What I got was a lot more.The authors, Carl Albing and Michael Schwarz, chose to create a book that is a complete guide to writing commercial-quality Java programs. They focused on how to use the tools of Linux to assist in the creation of Java programs. The book is broken up into five major parts: Getting Started, Developing Business Logic, Developing Graphical User Interfaces, Developing Web Interfaces, and Developing Enterprise Scale Software. Each chapter is self-contained, and the reader can choose

concludes with a "What You Still Don't Know" section.Part I provides a 10-chapter overview of Linux, Java, the SDK's (Software Development Kits) from Sun and IBM, version control via CVS, and IDEs. The first two chapters cover a sampling of command-line Linux, plus the Vi editor to create your programs. Chapter 3 gives you a overview of the Java language, and Chapter 4 covers how the program can deal with the context in which it's running. The next two chapters cover Sun's SDK and IBM's development kit (briefly). Chapter 7 describes how to use the GNU Compiler for Java (gcj) to create native-code programs.Larger programs definitely need some form of source control, so the widely available Concurrent Versioning System (CVS) is clearly described out.

#### Download to continue reading...

JAVA: Quick and Easy JAVA Programming for Beginners (Java, java programming, java for [dummies, java ee, java swin](http://ebooksupdate.com/en-us/read-book/0obBB/java-application-development-on-linux.pdf?r=PSgYCvVJzOuG%2FbBCGlu4FEOkHBVD%2FapKNx8LPAjk7uk%3D)g, java android, java mobile java apps) LINUX: Linux Command Line, Cover all essential Linux commands. A complete introduction to Linux Operating System, Linux Kernel, For Beginners, Learn Linux in easy steps, Fast! A Beginner's Guide JAVA: The Ultimate Guide to Learn Java Programming Fast (Programming, Java, Database, Java for dummies, coding books, java programming) (HTML, Javascript, ... Developers, Coding, CSS, PHP Book 1) Linux: Linux Guide for Beginners: Command Line, System and Operation (Linux Guide, Linux System, Beginners Operation Guide, Learn Linux Step-by-Step) JAVA: Easy Java Programming for Beginners, Your Step-By-Step Guide to Learning Java Programming (Java Series) Java: The Ultimate Guide to Learn Java and C++ (Programming, Java, Database, Java for dummies, coding books, C programming, c plus plus, programming for ... Developers, Coding, CSS, PHP Book 2) Linux: Linux Mastery. The Ultimate Linux Operating System and Command Line Mastery (Operating System, Linux) Java Application Development on Linux App Development: Swift Programming : Java Programming: Learn In A Day! (Mobile Apps, App Development, Swift, Java) The Java EE Architect's Handbook, Second Edition: How to be a successful application architect for Java EE applications Javascript: Beginner to Expert with Javascript Programming (Javascript, Javascript Programming, Javascript for Beginners, Java, Java Programming, Java for Beginners,) JAVA: JAVA 100 Tests, Answers & Explanations, Pass Final Exam, Pass Job Interview Exam, Pass Engineer Certification Exam, Examination, Learn JAVA programming in easy steps: A Beginner's Guide Adobe ColdFusion 9 Web Application Construction Kit, Volume 3: Advanced Application Development Linux Application Development (paperback) (2nd Edition) Linux Application Development (2nd Edition) Linux PCI Device Driver - A Template (Linux Driver Development) Linux Char Device Driver - A Template (Linux Driver Development) Patent Drafting Secrets- How to write

Write a Software Patent Application: Your Guide to Quickly Writing Your US Software Patent Application MICROSERVICES: Discover and Manage Microservices Architecture (Microservices Patterns and Application, Building Microservices, QBit, Gradle, Java POJO, Developing Microservices, Security)

**Dmca**